# **L'ENT du Rhône : laclasse.com**

- Numérique - ENT -

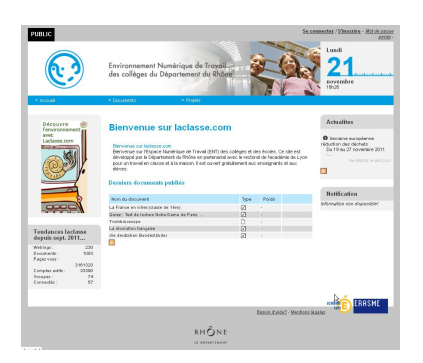

Date de mise en ligne : mardi 9 juin 2009

**Copyright © Lettres & Langues et Cultures de l'Antiquité - Tous droits**

**réservés**

# **Un site en évolution aux services des élèves et des enseignants**

Cet « **Espace Numérique de Travail** » pour les collèges et les écoles est développé par le Département du Rhône en partenariat avec le Rectorat de l'Académie de Lyon pour un travail en classe et à la maison.

Système d'information partagé, il permet un accès unifié à un ensemble de ressources et d'outils de communication, via une connexion internet extérieure à l'établissement scolaire.

Chaque utilisateur, élève et professeur, dispose d'un espace de travail auquel il accède par un identifiant et un mot de passe [1], d'informations personnalisées [2], de ressources [3], d'une messagerie personnelle.

Cet ENT met à disposition des élèves et des professeurs d'une classe donnée un cahier de texte, un espace partagé de docum[en](#nb1)ts, un outil de gestion du socle c[o](#nb2)mmun depuis 201[1,](#nb3) un « blog », ainsi que des outils de création d'exercices en ligne.

Par ailleurs, dans le cadre de l'expérimentation nationale "manuels numériques", menée depuis la rentrée 2009, l'accès aux manuels se fait par l'ENT.

Laclasse.com propose également des projets pédagogiques thématiques sur l'environnement, la musique, ou l'écriture, en relation avec un artiste ou un scientifique, en s'appuyant sur les outils en ligne.

[Elle permet au](http://www.laclasse.com)ssi de contribuer au blog de Collèges au Cinéma en partenariat avec le site CERISE du CRDP de Lyon.

L'ENT est en constante évolution et les développeurs sont à l'écoute des enseignants pour [en améli](http://www.crdp.ac-lyon.fr/c/c4/c41/c41.html)orer l'utilisation : possibilité de créer des sous-groupes de travail (ex : groupes de langues, groupes de latinistes, etc) afin de d'offrir un cahier de texte indépendant de celui des classes, accès des parents à certaines informations, alimentation des groupes classes par l'annuaire académique, meilleure gestion des documents partagés d'une classe, insertion plus facile de certains documents ( vidéo )....

Dans l'établissement qui souhaite bénéficier des outils de laclasse.com, un gestionnaire est désigné et peut, outre la création des comptes élèves, valider les comptes professeurs, paramétrer les comptes élèves, la gestion du B2i, la page établissement, les classes, le cahier de textes, les blogs, verrouiller l'établissement, etc.

 Chaque professeur d'un établissement donné doit définir la matière qu'il enseigne, de façon à avoir accès aux espaces partagés de ses classes.

# **Exemples d'utilisation en lettres**

## **Le cahier de texte**

Généralisé depuis la rentrée 2011, le cahier de texte numérique (voir article sur Eduscol )permet non seulement de

donner le contenu du cours et le travail à faire, mais aussi de joindre des documents issus du disque dur du professeur ou de son « cartable » laclasse.com (documents textes, pdf, image, liens, sons ...) et qui vont s'ajouter au dossier "Documents" de la classe.

Le cahier de texte, qui peut être rempli très souplement soit avant le cours, soit après, est donc une référence sûre dans l'organisation du travail à faire puisque les consignes, souvent longues en français, seront ainsi clairement énoncées et que les textes, fiches d'activité, résumés, comptes rendus de devoir, images, extraits vidéos, etc. pourront être à tout moment retrouvés par les élèves.

## **Le blog de la classe**

le blog de laclasse.com offre au professeur la possibilité de publier des informations, des travaux d'élèves. En outre la création d'un blog "groupe de travail" permet avec un identifiant et un mot de passe unique de proposer un travail collaboratif au sein d'une classe : travail d'écriture, compte rendu de lectures ou d'activités, etc...

La publication finale en revient au professeur. Le blog dispose d'une adresse indépendante de celle de laclasse.com et donne la possibilité à n'importe qui de le consulter.

Exemple : *Un défi-lecture avec un ENT* 

#### **La messagerie**

La création pour tout utilisateur de laclasse.com d'une adresse de type **pnom@laclasse.com** et d'une boite aux lettres est un avantage, pour établir en fonction des projets pédagogiques, une correspondance « professionnelle » entre professeurs et élèves, entre classes, sans que soient dévoilées les adresses personnelles et de donner ainsi parallèlement la possibilité de vali[der le domaine](http://www.laclasse.com) 5 du B2I..

#### **En conclusion,**

 malgré des imperfections et quelques lourdeurs de fonctionnement, l'ENT crée des liens au sein d'un établissement entre élèves et professeurs. Les élèves s'approprient avec plaisir et intérêt l'outil, et cela d'autant plus volontiers qu'une majorité d'enseignants l'utilisent.

On objectera, comme on l'entend souvent en formation, que toutes les familles ne sont pas équipées et que se creuse ainsi la fracture numérique. Il revient alors à l'équipe éducative de prévoir des lieux et des moments pour favoriser l'accès à ces ressources pour les élèves qui risquent d'en être privés.

#### **Liens**

- Aide aux utilisateurs par la mission TICE (Wiki du DRT)
- Þ Descriptif sur le site du conseil général du Rhône

Þ Retour d'expérience sur l'utilisation de laclasse.com en lettres : Utilisation d'un Environnement Numérique de Tr[avail \(ENT](http://www.rhone.fr/education_culture_loisirs/colleges/actions_educatives/zoom_sur_le_site_laclasse_com))

[1] Par défaut, pour les élèves, à la création du compte, la date de naissance ( **jjmmaaaa** , à modifier à la première connexion)

[2] Chaque établissement crée sa page d'accueil qui lui permet de diffuser les actualités le concernant, , de sélectionner des liens utiles, d'activer [un](#nh1) blog d'établissement pour des informations au jour le jour

[[3](#nh2)] http://www.laclasse.com/pls/education/!page.laclasse?rubrique=791</u> ou banques de documents que les utilisateurs choisissent de partager,

indexés dans un moteur de recherche.